<<AutoCAD 2012

 $<<$ AutoCAD 2012

- 13 ISBN 9787111338888
- 10 ISBN 711133888X

出版时间:2011-5

作者:刘昌丽//张日晶//胡仁喜

页数:457

PDF

http://www.tushu007.com

, tushu007.com

, tushu007.com

# <<AutoCAD 2012

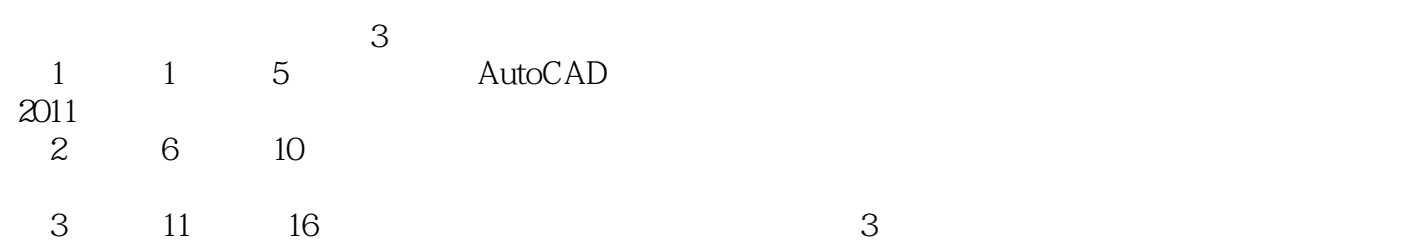

, tushu007.com

# <<AutoCAD 2012

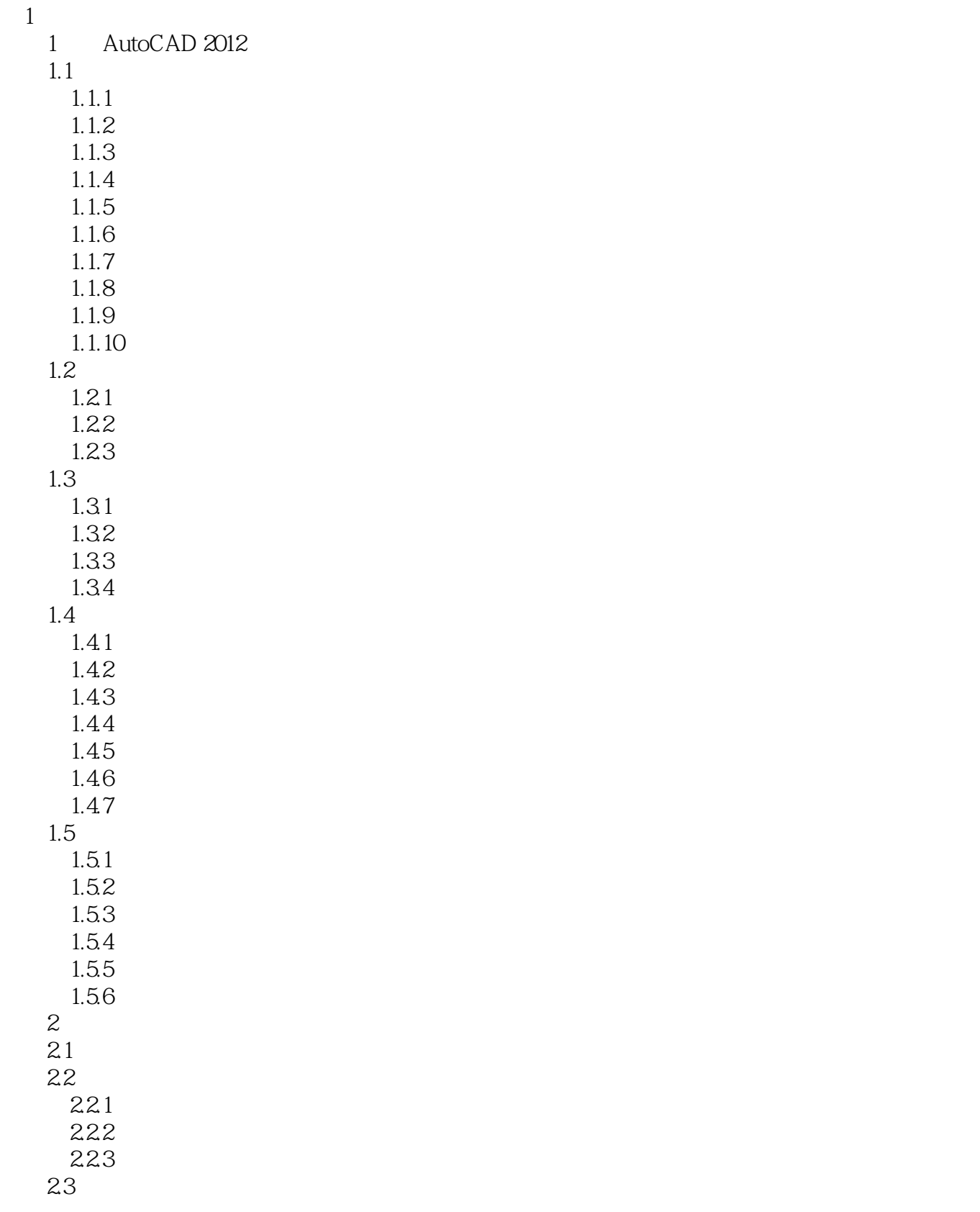

 $,$  tushu007.com

## <<AutoCAD 2012

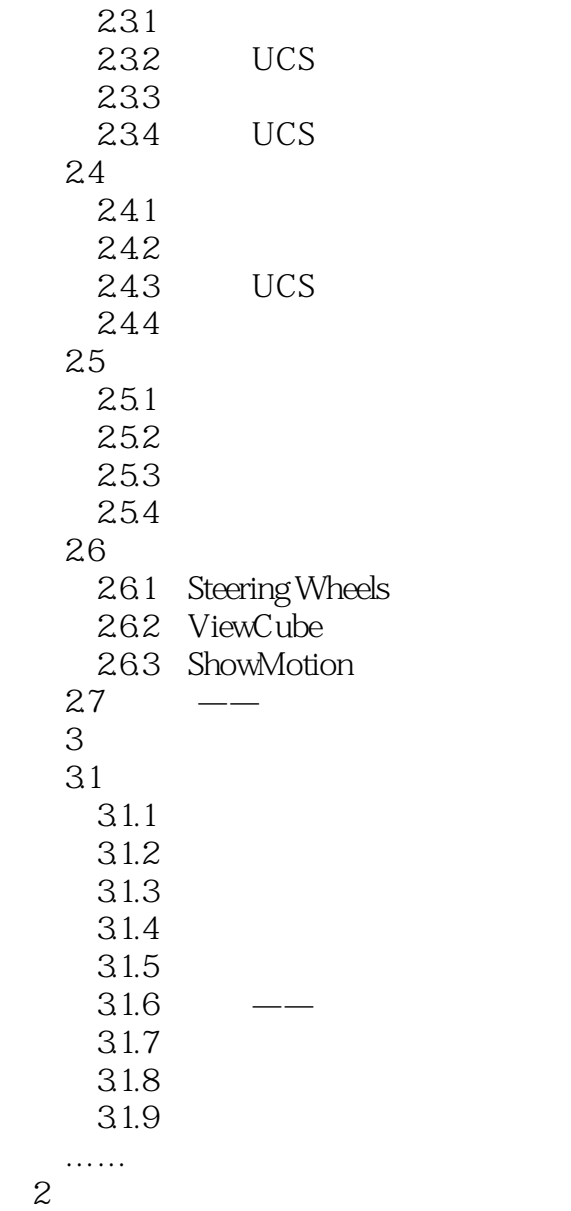

第3篇 综合设计实例

# <<AutoCAD 2012

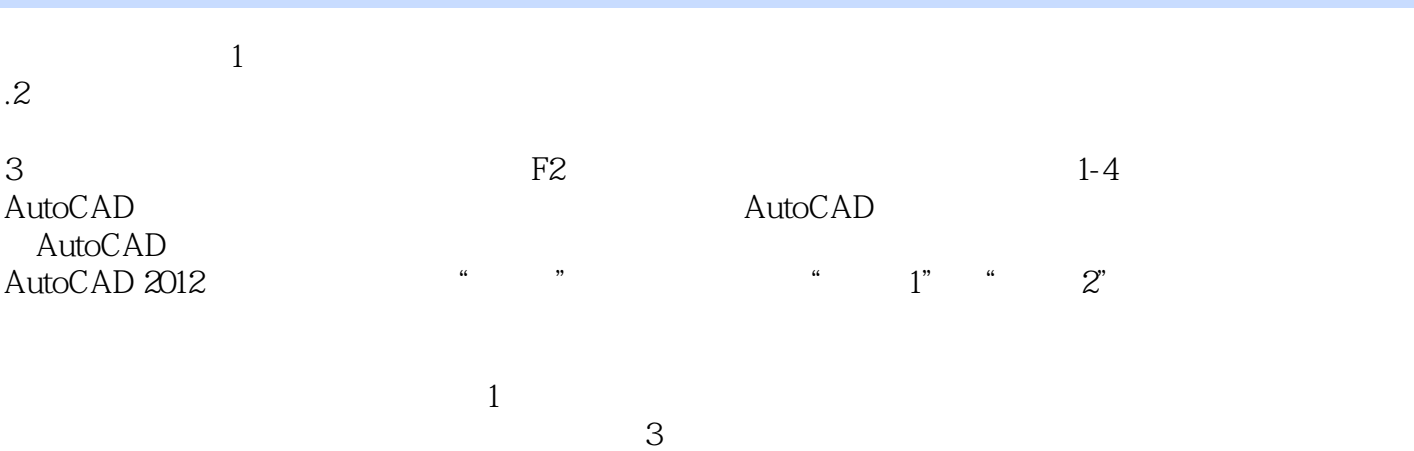

 $\alpha$  and  $\alpha$  and  $\alpha$  and  $\alpha$ 

, tushu007.com

2 AutoCAD

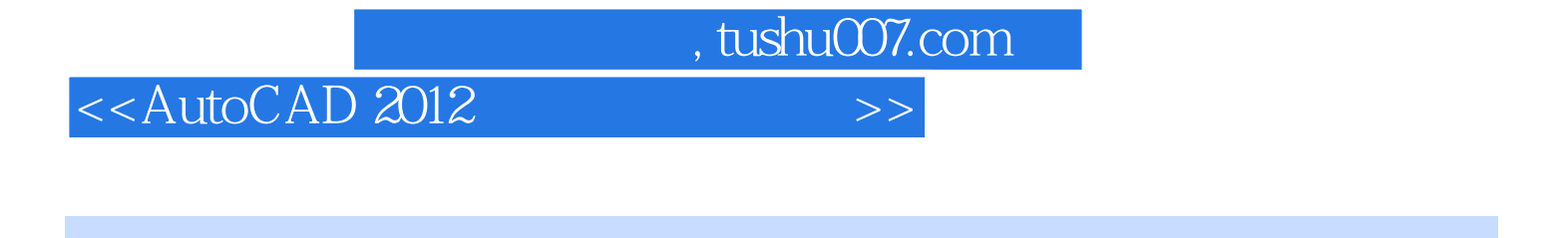

AutoCAD 2012 780 AVI 98

PPT

# <<AutoCAD 2012

本站所提供下载的PDF图书仅提供预览和简介,请支持正版图书。

更多资源请访问:http://www.tushu007.com

 $,$  tushu007.com